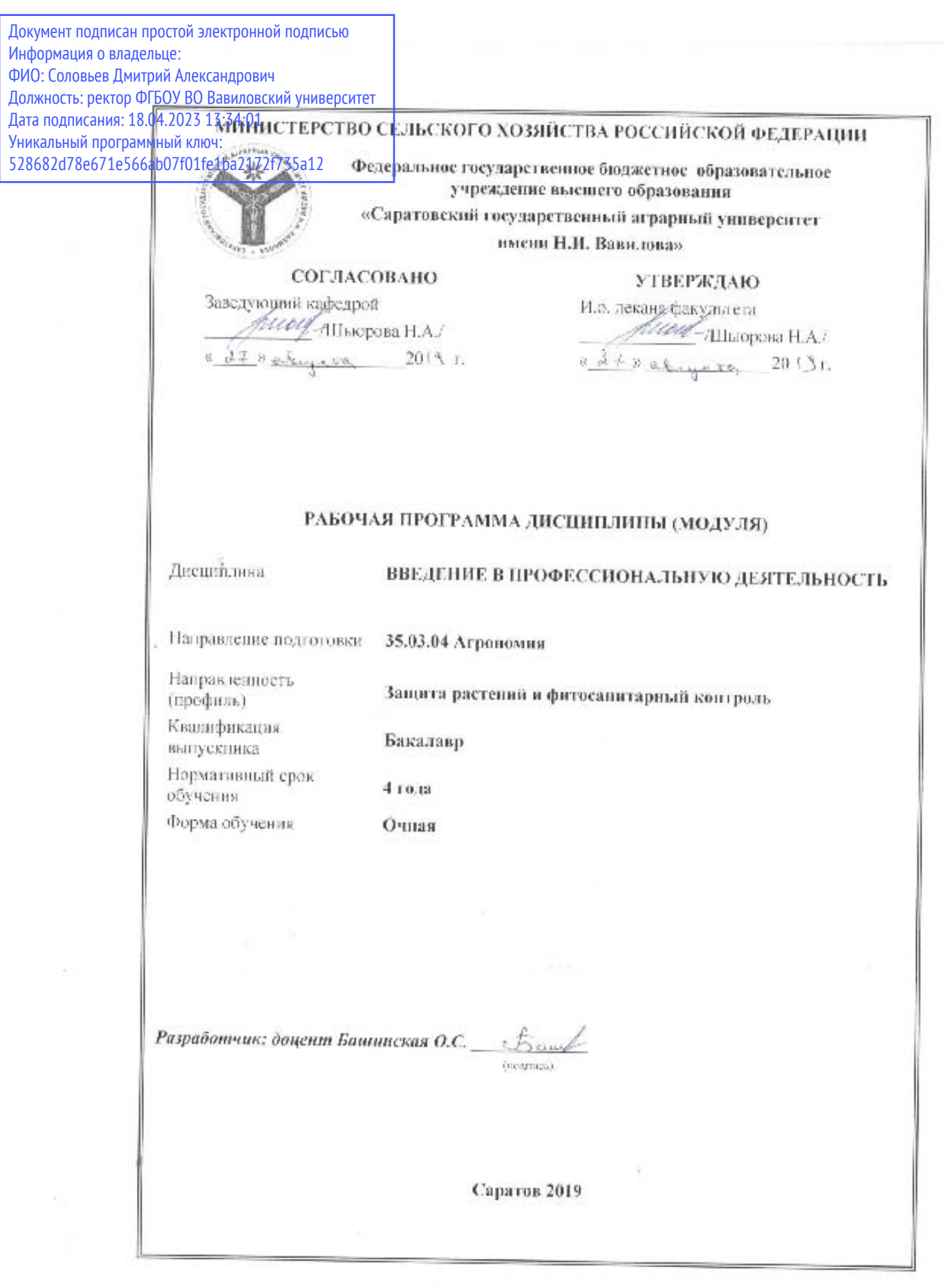

#### **1. Цель освоения дисциплины**

Целью освоения дисциплины «Введение в профессиональную деятельность» формирование у обучающихся навыков к освоению образовательной программы в университете и будущей профессиональной деятельности агронома.

#### **2. Место дисциплины в структуре ООП ВО**

В соответствии с учебным планом по направлению подготовки 35.03.04 Агрономия дисциплина «Введение в профессиональную деятельность» относится к базовой части первого блока.

Для изучения данной дисциплины необходимы знания, умения и навыки, формируемые при получении среднего (полного) общего или среднего профессионального образования.

Дисциплина «Введение в профессиональную деятельность» является базовой для изучения дисциплин, практик: «Растениеводство», «Земледелие», «Основы научных исследований в агрономии»; «Агробиологические основы растениеводства»; «Отечественный и зарубежный опыт в агрономии»; «Практика по получению первичных профессиональных умений и навыков, в том числе учебная практика: ознакомительная практика по методике полевого опыта, учебная практика: ознакомительная практика по почвоведению.

#### **3. Перечень планируемых результатов обучения по дисциплине, соотнесенных с планируемыми результатами освоения ОПОП ВО**

Изучение данной дисциплины направлено на формирование у обучающихся компетенций, представленных в табл. 1

#### **Таблица 1**

# **Требования к результатам освоения дисциплины**

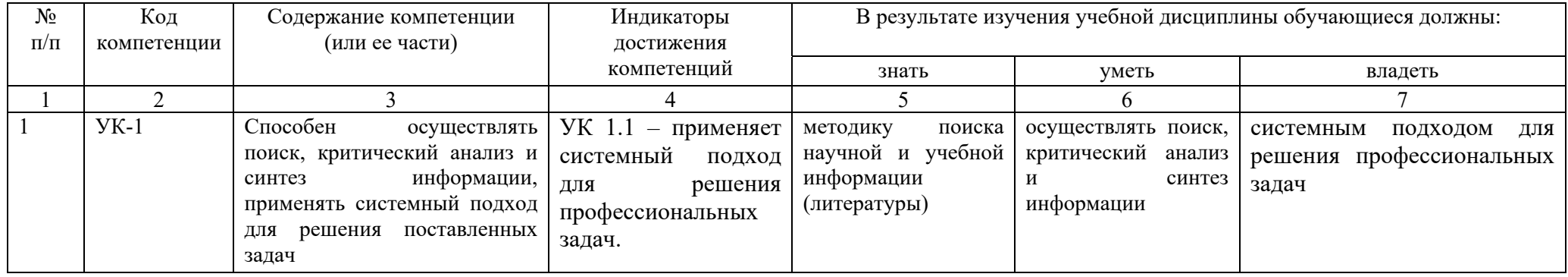

## **4. Объем, структура и содержание дисциплины**

Общая трудоемкость дисциплины составляет 2 зачетные единицы, 72 часов.

# **Таблица 1**

# **Объем дисциплины**

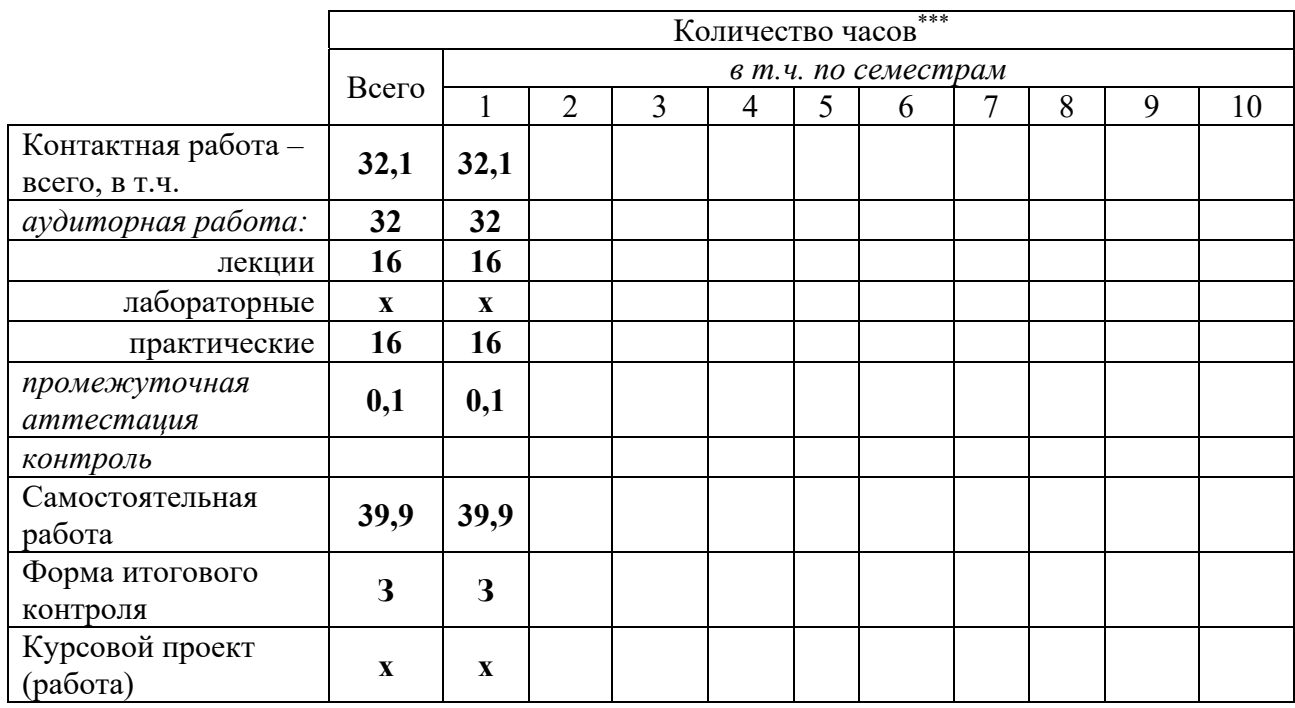

# **Таблица 2**

## **Структура и содержание дисциплины «Введение в профессиональную деятельность»**

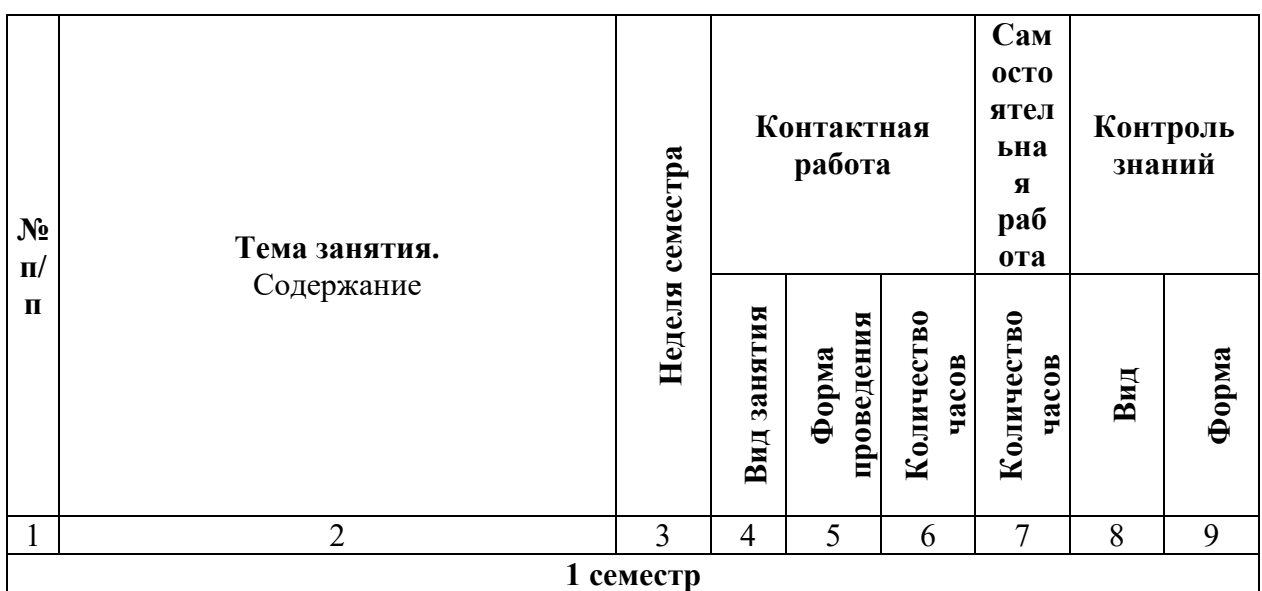

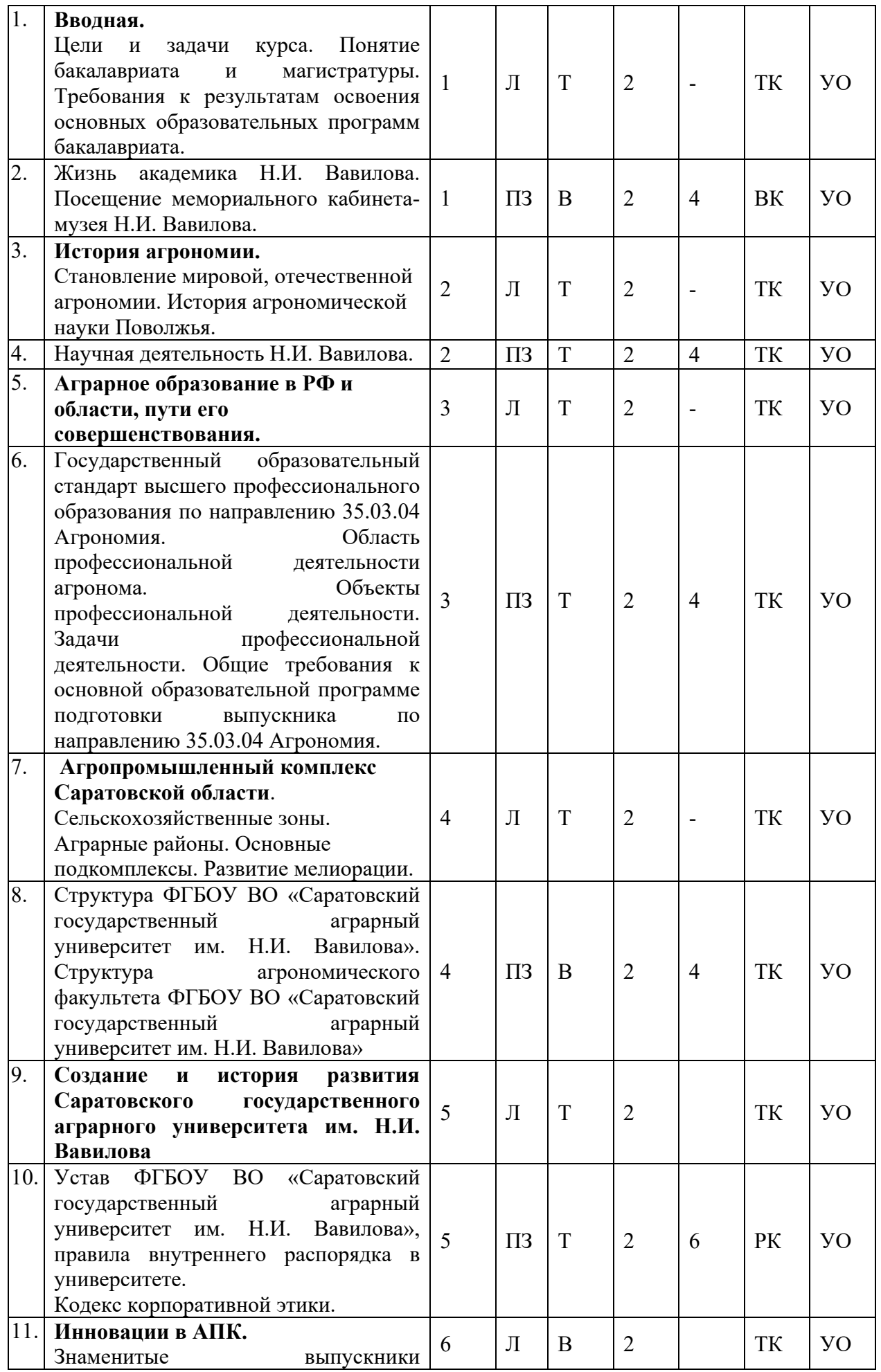

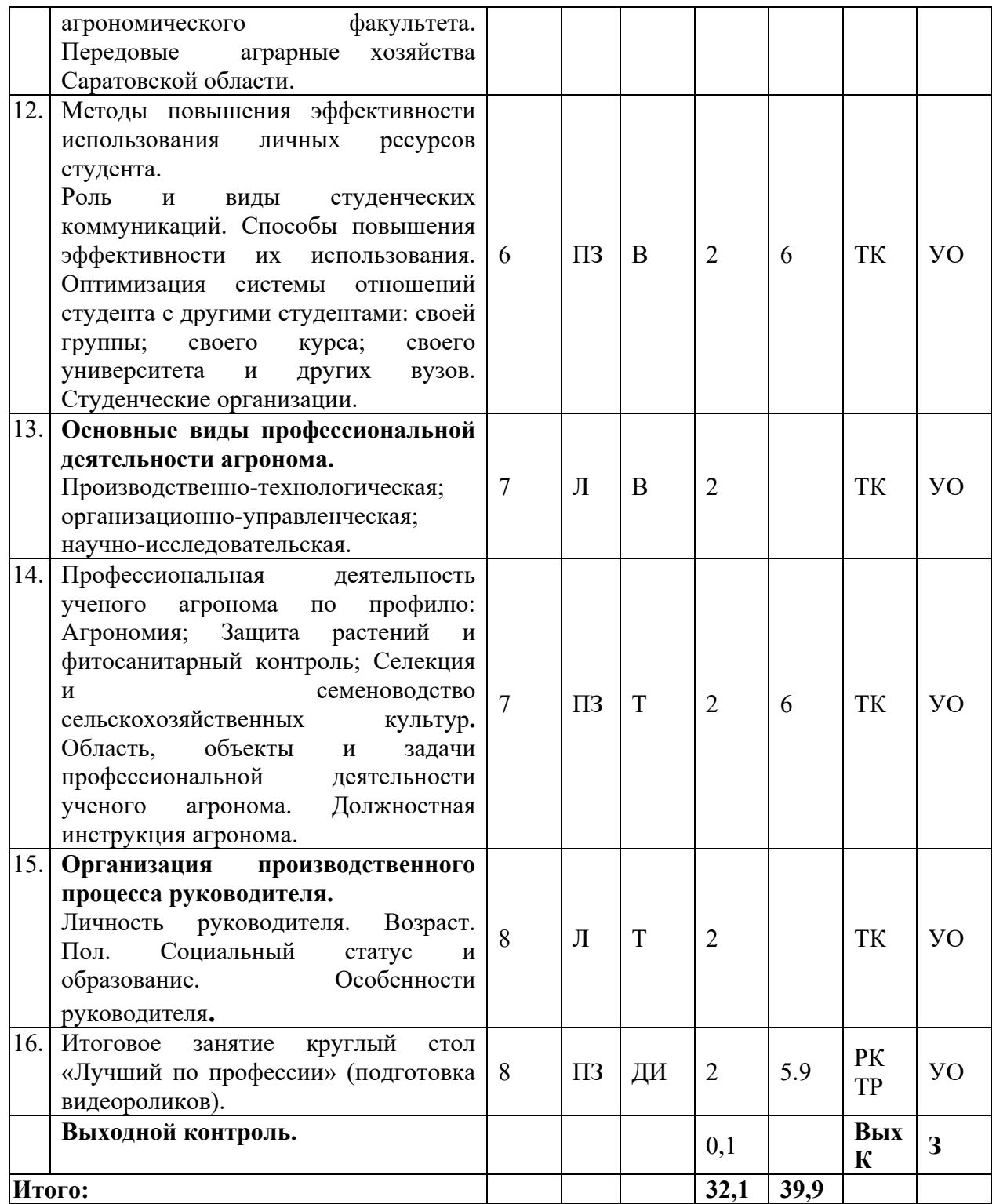

#### **Примечание:**

Условные обозначения:

**Виды аудиторной работы**: Л – лекция, ПЗ – практическое занятие.

**Формы проведения занятий**: В – лекция-визуализация, Т – лекция/занятие, проводимое в традиционной форме, ДИ – деловая игра.

**Виды контроля**: ВК – входной контроль, ТК – текущий контроль, РК – рубежный контроль, ТР – творческий рейтинг, ВыхК – выходной контроль. **Форма контроля**: УО – устный опрос, КЛ – конспект лекции, З – зачет.

Организация занятий по дисциплине «Введение в профессиональную деятельность» проводится по видам учебной работы: лекции, практические занятия, текущий контроль.

Реализация компетентностного подхода в рамках направления подготовки 35.03.04 Агрономия предусматривает использование в учебном процессе активных и интерактивных форм проведения занятий в сочетании с внеаудиторной работой для формирования и развития профессиональных навыков обучающихся.

В рамках дисциплины проводятся занятия с участием представителей производства ФГБНУ РосНИИСК «Россорго»: круглый стол по теме «Лучший по профессии» (главный научный сотрудник, начальник отдела).

Лекционные занятия проводится в аудитории с применением мультимедийного проектора в виде учебной презентации. Основные моменты лекционных занятий конспектируются. Отдельные темы предлагаются для самостоятельного изучения с обязательным составлением конспекта (контролируется).

Целью практических занятий является выработка практических навыков поиска, анализа и обобщения необходимой информации будущей профессиональной деятельности.

Для достижения этих целей используются как традиционные формы работы – выступление с докладом, так и интерактивные методы – групповая работа, круглый стол.

Доклад позволяет обучиться поиску информации, ее обобщению и публичному выступлению. Данный методический прием способствует решению определенной учебно-практической, учебно-исследовательской или научной темы.

Круглый стол в наибольшей степени соответствует задачам высшего образования. Он более, чем другие методы, способствует развитию у обучающихся изобретательности, умения решать проблемы с учетом конкретных условий и при наличии фактической информации.

 Групповая работа при анализе конкретной ситуации развивает способности проведения анализа и диагностики проблем. С помощью метода анализа конкретной ситуации у обучающихся развиваются такие квалификационные качества, как умение четко формулировать и высказывать свою позицию, умение коммуницировать, дискутировать, воспринимать и оценивать информацию, поступающую в вербальной форме. Практические занятия проводятся в специальных аудиториях, оборудованных необходимыми наглядными материалами.

Самостоятельная работа охватывает проработку обучающимися отдельных вопросов теоретического курса, выполнение домашних работ, включающих решение задач, анализ конкретных ситуаций и подготовку их презентаций, и т.п.

Самостоятельная работа осуществляется в индивидуальном и групповом формате. Самостоятельная работа выполняется обучающимися на основе учебно-методических материалов дисциплины (приложение 2). Самостоятельно изучаемые вопросы курса включаются в экзаменационные вопросы.

## **6. Учебно-методическое и информационное обеспечение дисциплины**

а) основная литература (библиотека СГАУ)

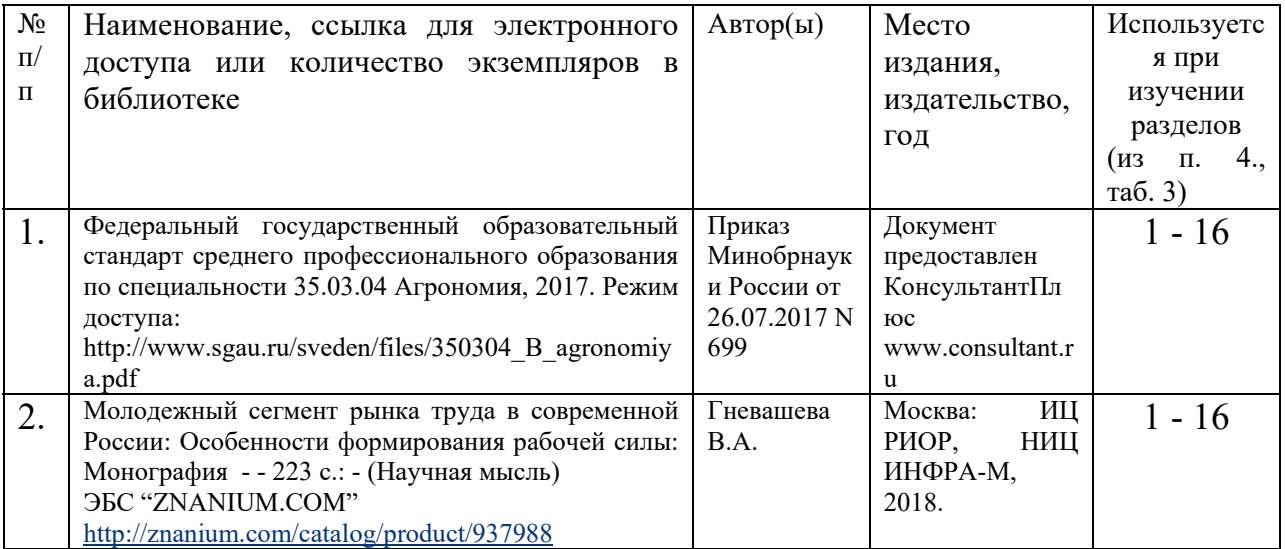

#### б) дополнительная литература

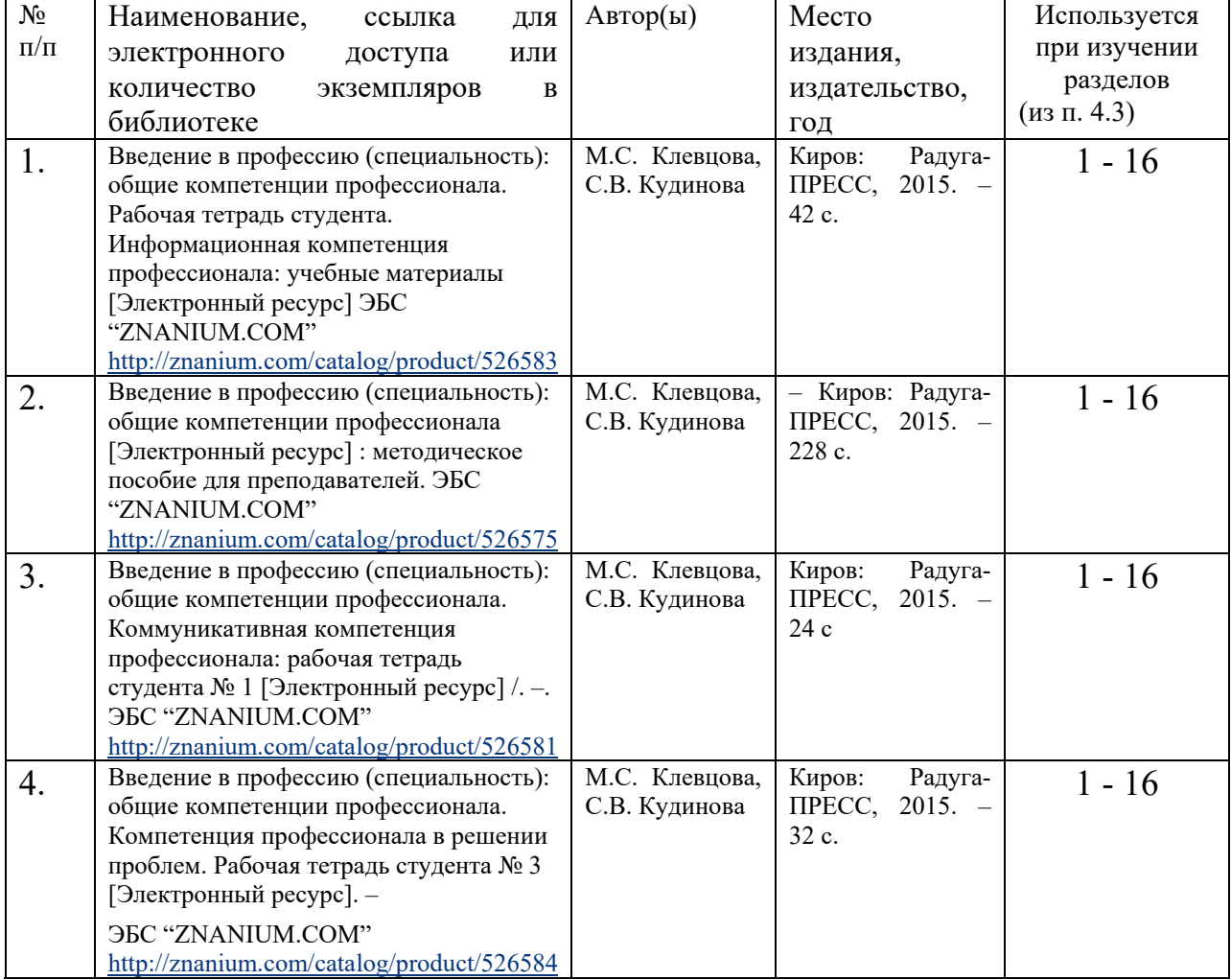

# **в) ресурсы информационно-телекоммуникационной сети**

# **«Интернет»:**

1. Официальный сайт университета – sgau.ru

Электронно-библиотечная система издательства -

"Лань"http://www.e.lanbooks.com

- 2. Электронно-библиотечная система Znanium.com http://znanium.com/
- 3. Электронно-библиотечная система IPRbooks http://www.iprbookshop.ru/
- 4. Электронно-библиотечная система BOOK.ru https://www.book.ru/
- 5. База данных The Agricultural & Environmental Science Database -

https://search.proquest.com

6. Журналы РАН - https://elibrary.ru/

7. Научная электронная библиотека eLibrary - http://elibrary.ru

## **г) периодические издания**

Журнал «Аграрный научный журнал» http://agrojr.ru/index.php/asj Журнал «Главный агроном» https://panor.ru/magazines/glavnyy-

# agronom.html#numbers

Журнал «Земледелие» http://jurzemledelie.ru/arkhiv-nomerov

# **д) информационные справочные системы и профессиональные базы данных**

1. Научная библиотека университета – sgau.ru.

Базы данных содержат сведения обо всех видах литературы, поступающей в фонд библиотеки. Более 1400 полнотекстовых документов (учебники, учебные пособия и т.п.). Доступ – с любого компьютера, подключенного к сети Интернет.

2. Электронная библиотечная система «Лань» http://e.lanbook.com.

Электронная библиотека издательства «Лань» – ресурс, включающий в себя как электронные версии книг издательства «Лань», так и коллекции полнотекстовых файлов других российских издательств. После регистрации с компьютера университета – доступ с любого компьютера, подключенного к сети Интернет.

3. Научная электронная библиотека eLIBRARY.RU. http://elibrary.ru.

Российский информационный портал в области науки, медицины, технологии и образования. На платформе аккумулируются полные тексты и рефераты научных статей и публикаций. Доступ с любого компьютера, подключенного к сети Интернет. Свободная регистрация.

4. Научная электронная библиотека eLIBRARY.RU. http://elibrary.ru.

Российский информационный портал в области науки, медицины, технологии и образования. На платформе аккумулируются полные тексты и рефераты научных статей и публикаций. Доступ с любого компьютера, подключенного к сети Интернет. Свободная регистрация.

5. Информационная система «Единое окно доступа к образовательным ресурсам». http://window.edu.ru.

Информационная система предоставляет свободный доступ к каталогу образовательных Интернет-ресурсов и полнотекстовой электронной учебнометодической библиотеке для общего и профессионального образования. Доступ с любого компьютера, подключенного к сети Интернет.

6. Профессиональная база данных «Техэксперт».

Современные, профессиональные справочные базы данных, содержащие нормативно-правовую, нормативно-техническую документацию и уникальные сервисы.

7. Поисковые интернет-системы Яндекс, Rambler, Google и др.

#### е) информационные технологии, используемые при осуществлении образовательного процесса:

К информационным технологиям, используемым при осуществлении образовательного процесса по дисциплине, относятся:

- персональные компьютеры, посредством которых осуществляется информационным ресурсам и доступ оформляются результаты  $\mathbf{K}$ самостоятельной работы;

- проекторы и экраны для демонстрации слайдов мультимедийных лекций:

- активное использование средств коммуникаций (электронная почта, тематические сообщества в социальных сетях и т.п.).

| $N_2$<br>$\Pi/\Pi$          | Наименование раздела<br>учебной дисциплины<br>(модуля) | Наименование программы                                                                                                    | Тип программы (расчетная,<br>обучающая, контролирующая) |
|-----------------------------|--------------------------------------------------------|----------------------------------------------------------------------------------------------------|---------------------------------------------------------|
| $\mathcal{I}_{\mathcal{I}}$ |                                                        | 3                                                                                                    |                                                         |
| 1.                          | Все темы дисциплины                                    | Microsoft Desktop Education<br>(Microsoft Access, Microsoft<br>Excel, Microsoft InfoPath,<br>Microsoft OneNote, Microsoft<br>Microsoft<br>Outlook,<br>PowerPoint,<br>Microsoft<br>Publisher,<br>Microsoft<br>SharePoint<br>Workspace,<br>Microsoft Visio<br>Viewer,<br>Microsoft Word) | Вспомогательная                                         |
| 2.                          | Все темы дисциплины                                    | <b>ESET NOD 32</b>                                                                                                    | Вспомогательная                                         |
| 3.                          | Все темы дисциплины                                    | Агроном<br>Авторские права: Progressive<br>Media Development                                                                                                    | Обучающая                                               |
| 4.                          | Все темы дисциплины                                    | Агродозор (при поддержке<br>ФГБНУ "ВНИИ<br>Фитопатологии")                                                                                                    | Обучающая                                               |

• программное обеспечение:

#### **7. Материально-техническое обеспечение дисциплины (модуля)**

Для проведения занятий лекционного и семинарского типов, групповых и индивидуальных консультаций, текущего контроля и промежуточной аттестации необходимы аудитории с меловыми или маркерными досками, достаточным количеством посадочных мест и освещенностью**.** Для использования медиаресурсов необходимы проектор, экран, компьютер или ноутбук, по возможности – частичное затемнение дневного света.

Для проведения практических занятий и контроля самостоятельной работы по дисциплине кафедры «Растениеводство, селекция и генетика» имеются аудитории №№ 702, №№ 713.

Помещения для самостоятельной работы обучающихся (аудитория №№701, читальные залы библиотеки) оснащены компьютерной техникой с возможностью подключения к сети «Интернет» и обеспечением доступа в электронную информационно-образовательную среду университета.

#### **8. Оценочные материалы**

Оценочные материалы, сформированные для проведения текущего контроля успеваемости и промежуточной аттестации обучающихся по дисциплине «Введение в профессиональную деятельность» разработан на основании следующих документов:

- Федерального закона Российской Федерации от 29.12.2012 N 273-ФЗ «Об образовании в Российской Федерации» (с изменениями и дополнениями);

- приказа Минобрнауки РФ от 05.04.2017 № 301 «Об утверждении Порядка организации и осуществления образовательной деятельности по образовательным программам высшего образования – программам бакалавриата, программам специалитета, программам магистратуры»;

Оценочные материалы представлены в приложении 1 к рабочей программе дисциплины и включает в себя:

- перечень компетенций с указание этапов их формирования в процессе освоения образовательной программы;
- описание показателей и критериев оценивания компетенций на различных этапах их формирования, описание шкал оценивания;
- типовые контрольные задания или иные материалы, необходимые для оценки знаний, умений, навыков и (или) опыта деятельности, характеризующие этапы формирования компетенций в процессе освоения образовательной программы;
- методические материалы, определяющие процедуры оценивания знаний, умений, навыков и (или) опыта деятельности, характеризующих этапы формирования компетенций.

#### **9. Учебно-методическое обеспечение самостоятельной работы**

 Перечень учебно-методического обеспечения самостоятельной работы представлен в приложении 2 к рабочей программе по дисциплине «Введение в профессиональную деятельность».

## **10. Методические указания для обучающихся по изучению дисциплины «Введение в профессиональную деятельность»**

 Методические указания по изучению дисциплины «Введение в профессиональную деятельность» включают в себя\* :

- 1. Краткий курс лекций
- 2. Методические указания по выполнению самостоятельной работы.

*Рассмотрено и утверждено на заседании кафедры «Растениеводство, селекция и генетика»* 

*«27» августа 2019 года (протокол № 1 ).* 

#### Лист изменений и дополнений, вносимых в рабочую программу дисциплины «Введение в профессиональную деятельность»

Дополнения и изменения, внесенные в рабочую программу дисциплины «Введение в профессиональную деятельность» на 2019/2020 учебный год:

#### Сведения об обновлении лицензионного программногообеспечения

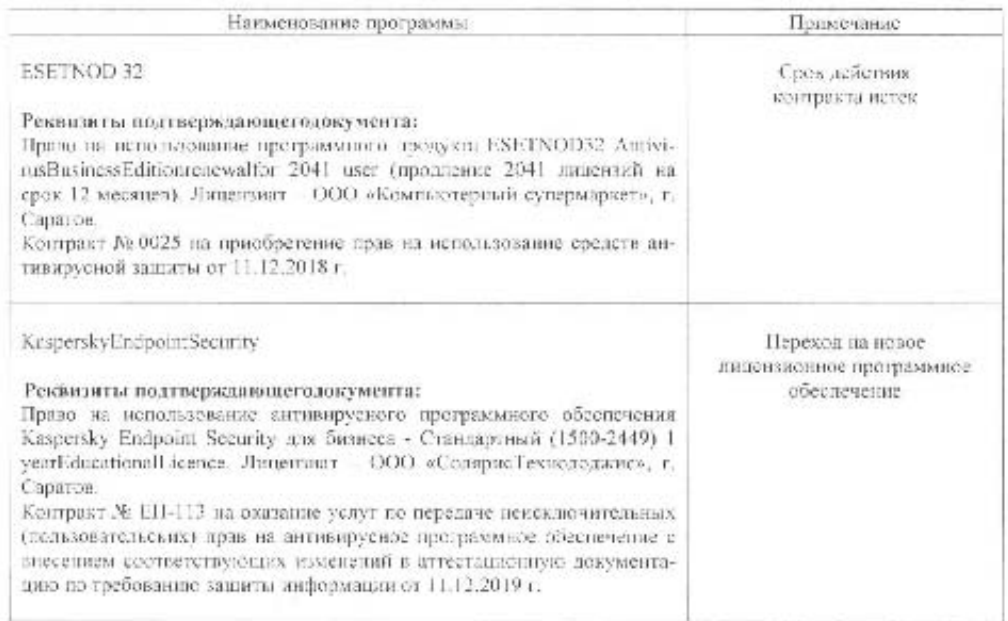

Актуализированная рабочая программа дисциплины «Васдение в профессиональпую деятельностью рассмотрена и утверждена на заседании кафедры «Растениеводство, селекция и генетика» «Н» декабря 2019 года (протокол № 4).

Заведующий кафедрой

À

(nomment)

Н.А. Шыорсва

#### Лист изменений и дополнений. вносимых в рабочую программу дисциплины «Введение в профессиональную деятельность»

Дополнения и изменения, внесенные в рабочую программу дисциплины «Введение в профессиональную деятельностью на 2019/2020 учебный год:

# 6. Учебно-методическое и информационное обеспечение дисциплины

е) информационные технологии, используемые при осуществлении образовательпого процесса:

• программное обеспечение:

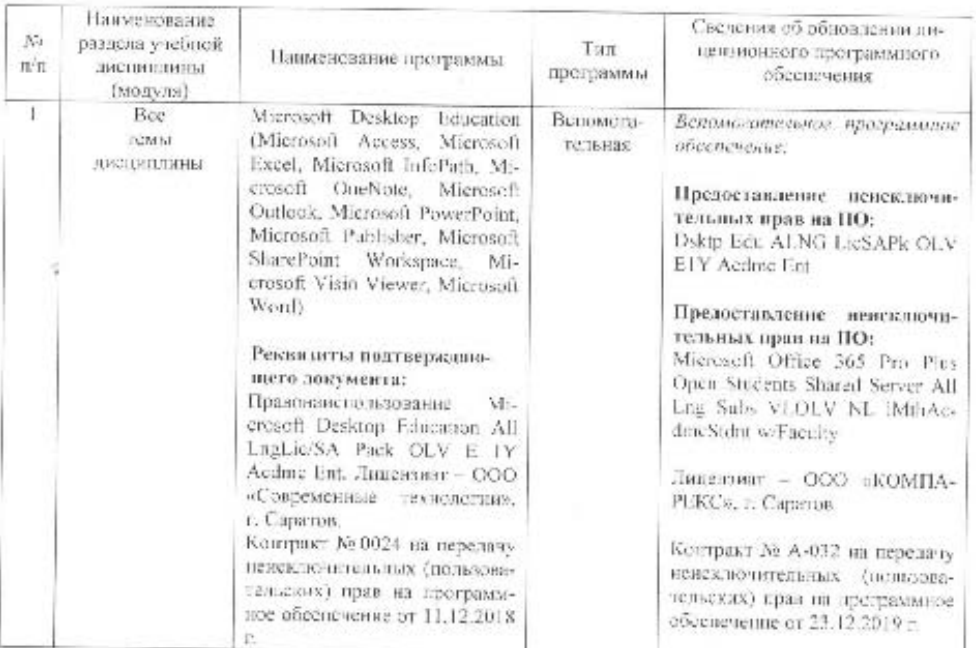

Актуализированная рабочая программа лисциплины «Введсине в профессиональную деятельностью рассмотрена и утверждена на чиседания кафедры «Растениеводство, селекция и генетика» «23» декабря 2019 года (протокол № 4а).

Заведующий кафедрой

Um (подписы)

Н.А. Шьюрова

#### Лист изменений и дополнений, вносимых в рабочую программу лисциплины «Введение в профессиональную деятельность»

Дополнения и изменения, внесенные в рабочую программу дисциплины «Внедение в профессиональную деятельность» на 2020/2021 учебный год:

## 6. Учебно-методическое и информационное обеспечение дисциплины

а) основная литература (библиотека СГАУ)

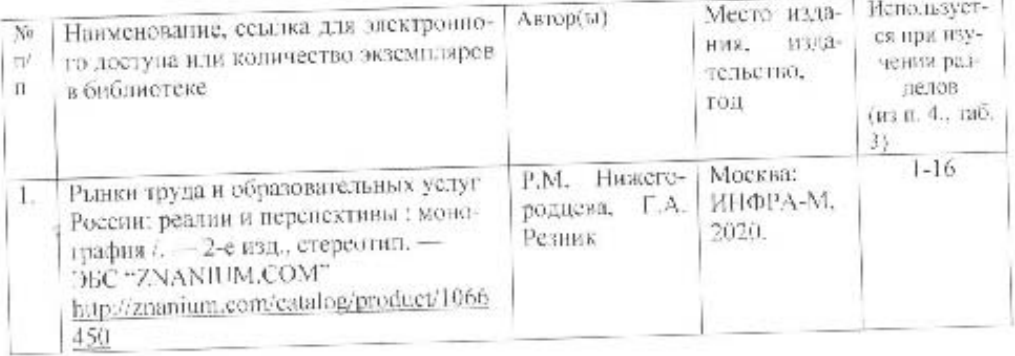

Актуализированная рабочая программа дисциплины «Введение в профессиональную деятельностью рассмотрена и утверждена на заселании кафедры «Растендеводство, селекция и генетикая «20» мая 2020 года (протокол № 9).

Заведующий кафедрой

hum  $\left(\overline{\text{noise}}\right)$ 

Н.А. Шьюрова